# **Introducing: Inmail & Mailmute**

Bounce processing for Drupal 8 Arild Matsson

# **Contents**

- 1. The problem
- 2. Solution strategy
- 3. Mailmute
- 4. Inmail
- 5. Roadmap

### **E-mail headers**

```
Return-Path: <arild@klavaro.se>
MIME-Version: 1.0
Received: by 10.194.153.164 with HTTP;
   Tue, 4 Nov 2014 07:01:16 -0800 (PST)
X-Originating-IP: [83.150.36.145]
Date: Tue, 4 Nov 2014 16:01:16 +0100
Message-ID: <CAFZOsfM0fFqo+S-r+vHpZqQohnO9@mail.gmail.com>
Subject: I made a mail
From: Arild Matsson <arild@klavaro.se>
To: hopelesscowsalad@hotmail.com
Content-Type: text/plain; charset=UTF-8
```
Hello World! How are you doing? Cheers

Arild

### **Bounce messages**

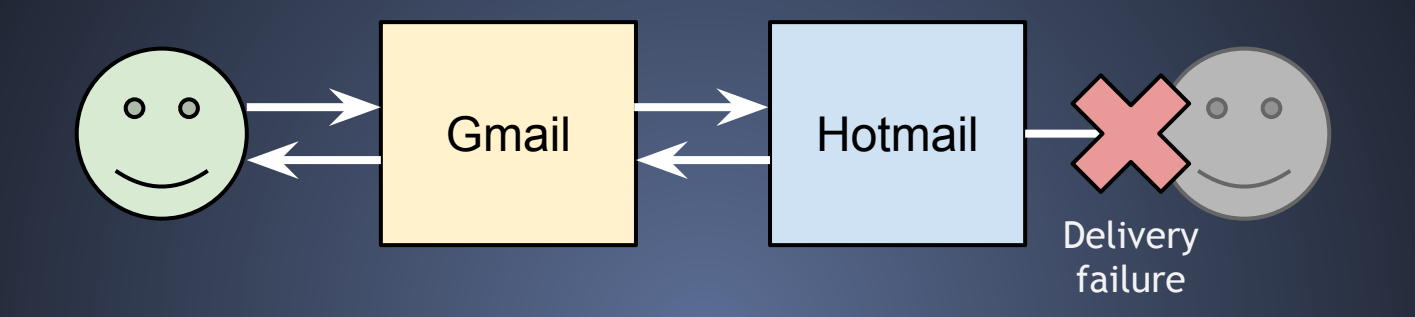

Delivery to the following recipient failed permanently:

hopelesscowsalad@hotmail.com

Technical details of permanent failure: Google tried to deliver your message, but it was rejected by the server for the recipient domain hotmail.com by mx3.hotmail.com. [65.54.188.126].

The error that the other server returned was: 550 Requested action not taken: mailbox unavailable

## **Problem**

- 1. User email out-of-date
- 2. Mail is *bouncing*
- 3. No keeping track of the bounces
	- ⇒ Website keeps sending
	- $\Rightarrow$  Less delivery rate
	- $\Rightarrow$  Spam reputation

"Anything above 10% [...] will raise red flags with your ISP"

http://www.activecampaign.com/senderreputation/

"keep your bounce rate as low as possible (less than 2%)"

https://www.mailjet.com/support/what-is-anacceptable-bounce-rate,76.htm

## **Solution strategy**

- 1. Define a Return-Path mailbox
- 2. Fetch messages
- 3. Detect a bounce
- 4. Set a flag on the user
- 5. Suppress further sending

### **Solution strategy, generalized**

- 1. Fetch each message
- 2. Run *analyzers* on it, retrieve a *result*
- 3. Run *handlers* with the result

One analyzer for detecting bounces One handler for setting the mute flag

A mail alter hook for suppressing muted users

### **Architecture overview**

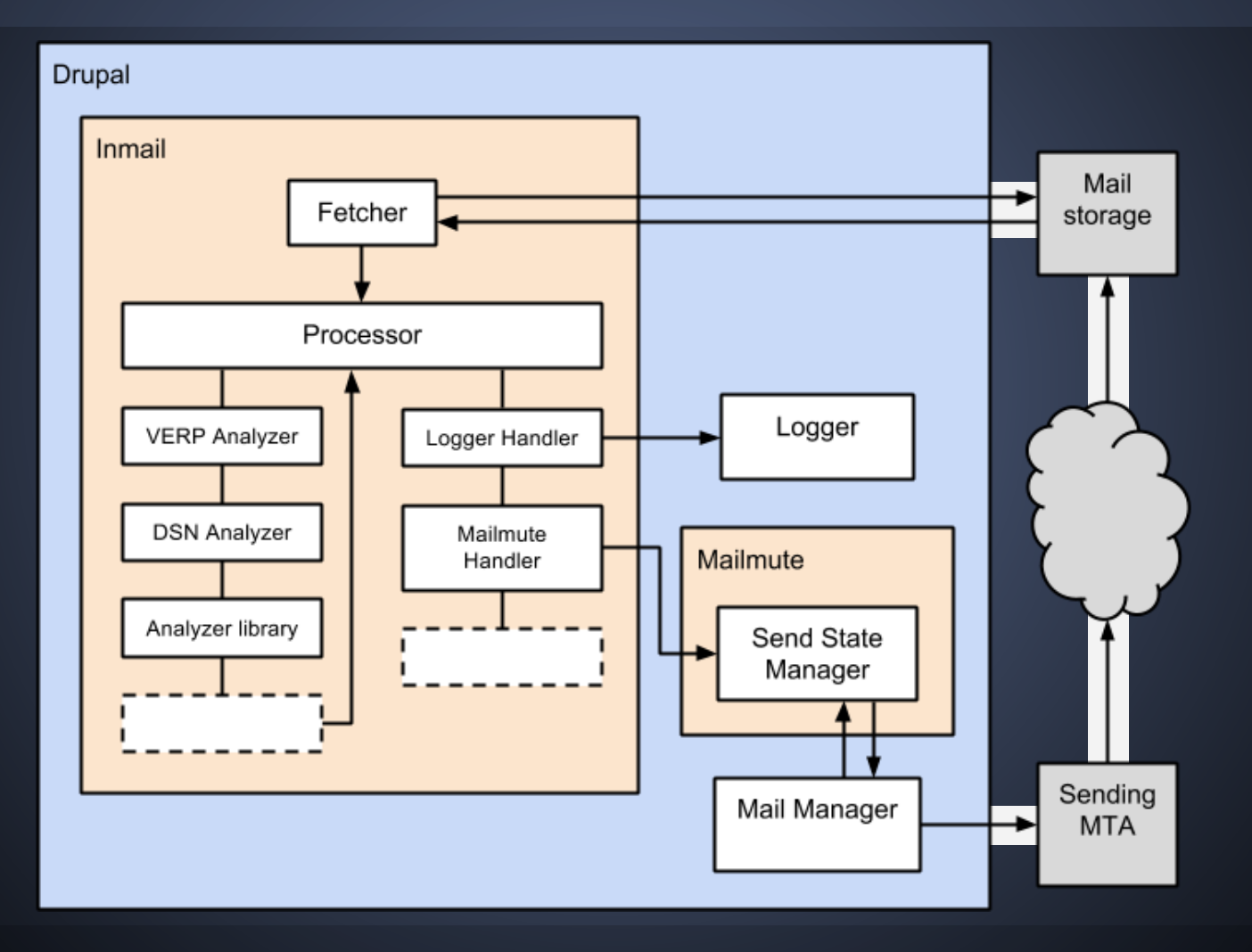

## **Mailmute**

Ingredients:

- 1. A per-user *send state*
- 2. A mail alter hook

### **Mailmute: Send state**

● Plugins **• Hierarchically ordered** • May be muting

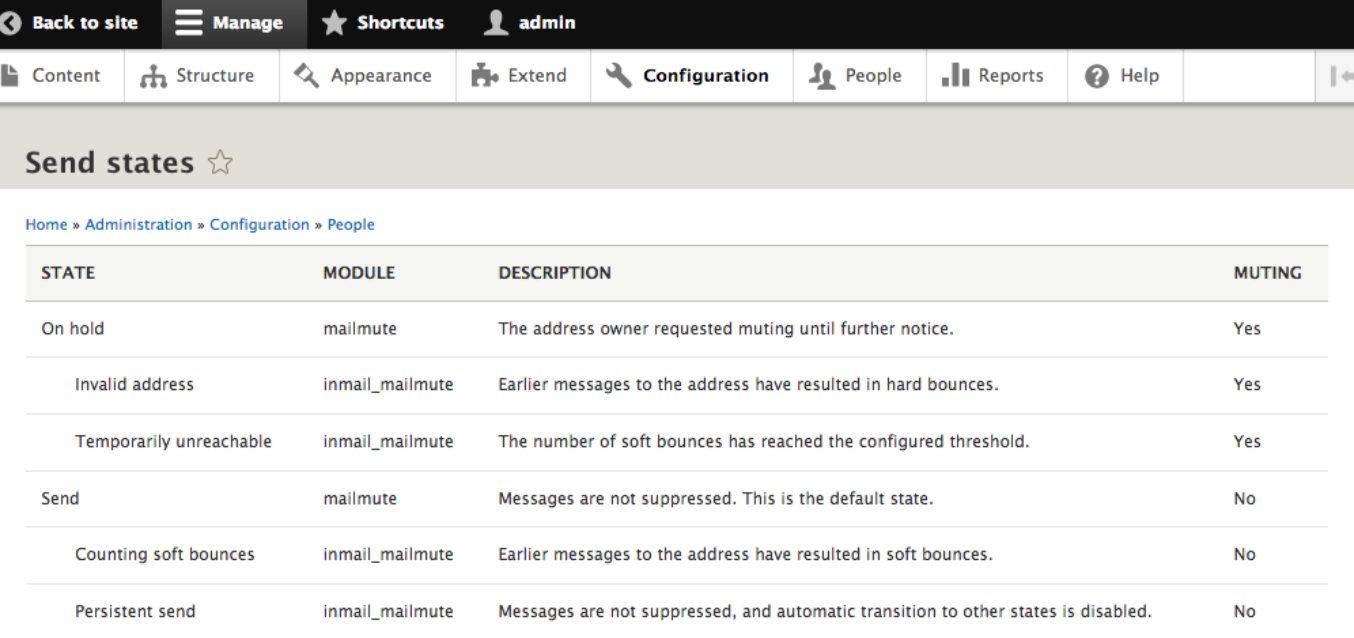

# **Mailmute**

### Field widget on user edit form

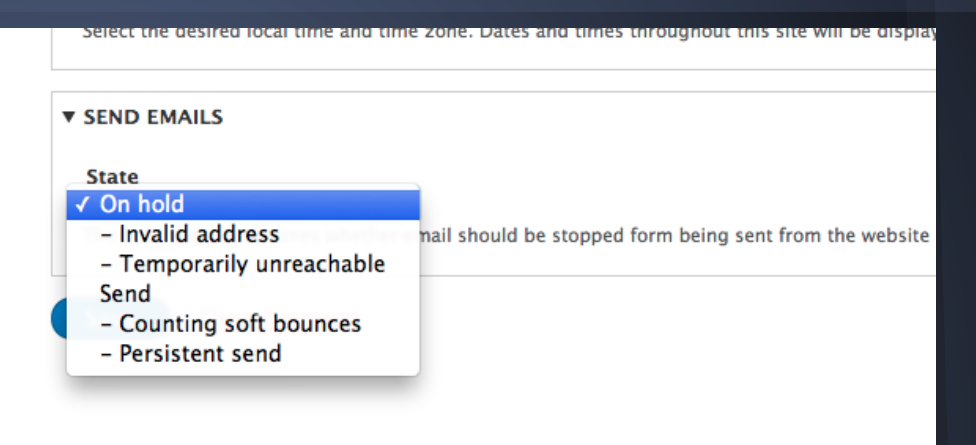

D<sub>8</sub>

Menu

Message to user@example.org suppressed.

Notice when attempting to mail a "muted" user

# **Inmail**

- 1. Fetch message
- 2. Parse message
- 3. Run each analyzer
	- a. Report results
- 4. Run each handler
	- a. Perform actions depending on the result object

### **Standard DSN Analyzer**

Simple approach: follow a standard! RFC 3463 + RFC 3464

- 1. Identifies a status code (e.g. 5.7.1)
- 2. Identifies the recipient
- 3. Extracts a "reason" message

### 3.2 Address Status

RFC 3463

X.1.0 Other address status

Something about the address specified in the message caused this DSN.

X.1.1 Bad destination mailbox address

The mailbox specified in the address does not exist. For Internet mail names, this means the address portion to the left of the "@" sign is invalid. This code is only useful for permanent failures.

X.1.2 Bad destination system address

The destination system specified in the address does not exist or is incapable of accepting mail. For Internet mail names, this means the address portion to the right of the "@" is invalid for mail. This code is only useful for permanent failures.

X.1.3 Bad destination mailbox address syntax

The destination address was syntactically invalid. This can apply to any field in the address. This code is only useful for permanent failures.

X.1.4 Destination mailbox address ambiguous

The mailbox address as specified matches one or more reginients

### **External bounce libs**

"There is probably a well-designed, frequently used, easily integrated library for this"

### ● BounceHandler

https://github.com/Rambomst/PHP-Bounce-Handler

### ● PHPMailer-BMH

https://github.com/instaclick/PHPMailer-BMH

### To do: evaluate and decide

### **Mailmute handler**

If the analyzers identified a bounce Then set the send state to mute

Introduce new send states

Soft bounce  $(4.x.x)$  Hard bounce  $(5.x.x)$ 

- Set to *Counting bounces* • After 5 bounces, set to *Temporarily Unreachable*
- Set to *Invalid Address*

### **Bounce send states**

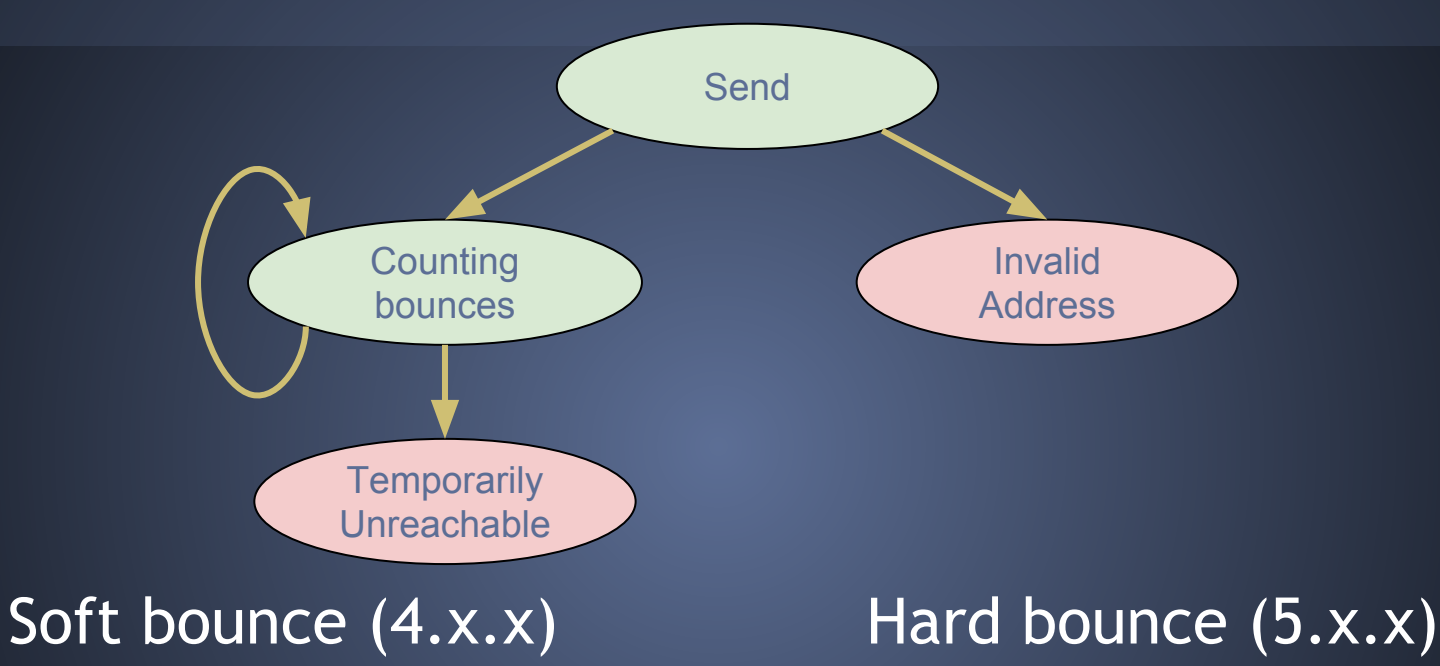

- Set to *Counting bounces* • After 5 bounces, set to *Temporarily Unreachable*
- Set to *Invalid Address*

### **Integration**

### $MTA (Postfix) \rightarrow Drush \rightarrow Inmail$

drush inmail-process Postfix configuration

## **Roadmap**

Get started  $\checkmark$ Proof of concept  $$ Move to Drupal.org  $\checkmark$ Get users Deploy on a live website Release 1.x

# **Current issues**

- Stabilise API
- Moderation queue UI
- Improve logging
- Processing non-bounces

# **Introducing: Inmail & Mailmute**

Bounce processing for Drupal 8 Arild Matsson